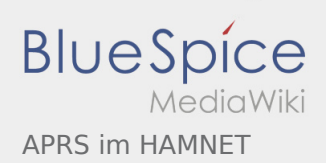

# Inhaltsverzeichnis

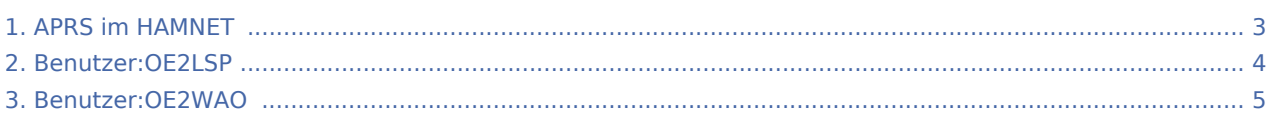

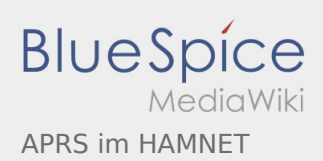

## APRS im HAMNET

#### **[Version vom 26. Dezember 2014, 12:51 Uhr](#page-2-0) [\(Q](#page-2-0) [Version vom 24. Oktober 2019, 15:21 Uhr](#page-2-0) [\(Quel](#page-2-0)**

**[uelltext anzeigen\)](#page-2-0)**

[OE2WAO](#page-4-0) ([Diskussion](https://wiki.oevsv.at/w/index.php?title=Benutzer_Diskussion:OE2WAO&action=view) | [Beiträge](https://wiki.oevsv.at/wiki/Spezial:Beitr%C3%A4ge/OE2WAO))

[← Zum vorherigen Versionsunterschied](#page-2-0)

**[ltext anzeigen\)](#page-2-0)** [OE2LSP](#page-3-0) ([Diskussion](https://wiki.oevsv.at/w/index.php?title=Benutzer_Diskussion:OE2LSP&action=view) | [Beiträge\)](https://wiki.oevsv.at/wiki/Spezial:Beitr%C3%A4ge/OE2LSP) [Zum nächsten Versionsunterschied →](#page-2-0)

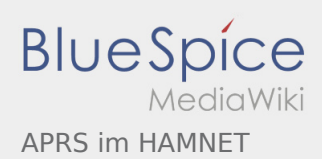

### <span id="page-2-0"></span>APRS im HAMNET: Unterschied zwischen den Versionen

#### **[Version vom 26. Dezember 2014, 12:51 Uhr](#page-2-0) [\(Q](#page-2-0) [Version vom 24. Oktober 2019, 15:21 Uhr](#page-2-0) [\(Quel](#page-2-0)**

**[uelltext anzeigen\)](#page-2-0)**

[OE2WAO](#page-4-0) ([Diskussion](https://wiki.oevsv.at/w/index.php?title=Benutzer_Diskussion:OE2WAO&action=view) | [Beiträge](https://wiki.oevsv.at/wiki/Spezial:Beitr%C3%A4ge/OE2WAO))

[← Zum vorherigen Versionsunterschied](#page-2-0)

**[ltext anzeigen\)](#page-2-0)** [OE2LSP](#page-3-0) ([Diskussion](https://wiki.oevsv.at/w/index.php?title=Benutzer_Diskussion:OE2LSP&action=view) | [Beiträge\)](https://wiki.oevsv.at/wiki/Spezial:Beitr%C3%A4ge/OE2LSP) [Zum nächsten Versionsunterschied →](#page-2-0)

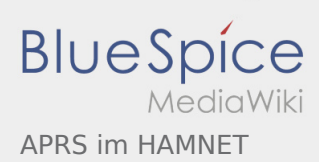

### <span id="page-3-0"></span>APRS im HAMNET: Unterschied zwischen den Versionen

**[Version vom 24. Oktober 2019, 15:21 Uhr](#page-2-0) ([Quelltext anzeigen\)](#page-2-0)** [OE2LSP](#page-3-0) ([Diskussion](https://wiki.oevsv.at/w/index.php?title=Benutzer_Diskussion:OE2LSP&action=view) | [Beiträge\)](https://wiki.oevsv.at/wiki/Spezial:Beitr%C3%A4ge/OE2LSP) [Zum nächsten Versionsunterschied →](#page-2-0)

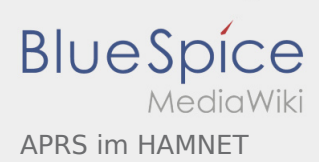

### <span id="page-4-0"></span>APRS im HAMNET: Unterschied zwischen den Versionen

**[Version vom 24. Oktober 2019, 15:21 Uhr](#page-2-0) ([Quelltext anzeigen\)](#page-2-0)** [OE2LSP](#page-3-0) ([Diskussion](https://wiki.oevsv.at/w/index.php?title=Benutzer_Diskussion:OE2LSP&action=view) | [Beiträge\)](https://wiki.oevsv.at/wiki/Spezial:Beitr%C3%A4ge/OE2LSP) [Zum nächsten Versionsunterschied →](#page-2-0)